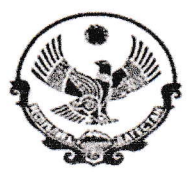

### МУНИЦИПАЛЬНОЕ КАЗЕННОЕ ОБЩЕОБРАЗОВАТЕЛЬНОЕ УЧРЕЖДЕНИЕ «ЕФИМОВСКАЯ ОСНОВНАЯ ОБЩЕОБРАЗОВАТЕЛЬНАЯ ШКОЛА» КИЗЛЯРСКОГО РАЙОНА РД

e-mail: efimovskayas@bk.ru

368814 Кизлярский р-он, с. Ефимовка ул. 40 лет ВЛКСМ Республика Дагестан.

От «10» марта 2022г.

No 97

#### **ПРИКАЗ**

## Об участии в проведении Всероссийских проверочных работ в 2022 году.

В рамках проведения Всероссийских проверочных работ (далее - ВПР) на основании приказа Министерства образования и науки Республики Дагестан № 05-02-2-43/22 от 26 января 2022 года и Управления образования МР «Кизлярский район» №29-од от 9 марта 2022 года «О проведении в 2022 году Всероссийских проверочных работ»

#### Приказываю:

1. Принять участие в проведении Всероссийские проверочные работы (далее - ВПР) в соответствии с планом-графиком (приложение 1).

2. В соответствии с порядком проведения ВПР провести проверочные работы в 4,5, 6, 7 и 8 классах согласно приложению 1:

3. Назначить ответственным организатором проведения ВПР по образовательной организации Попов Е.Ф..

4. Ответственному организатору проведения ВПР Поповой Е.Ф. обеспечить проведение подготовительных мероприятий для проведения ВПР, в том числе и получение инструктивных материалов. Внести необходимые изменения в расписание занятий образовательной организации в дни проведения ВПР и довести до сведения родителей изменения в расписании занятий.

5. Назначить организаторами в аудиториях:

- в 4 классах Курбанмагомедову П.Ш.;

- в 5 классах Шахбанову М.М.;

- в 6 классах Шевцову К.М.;

- в 7 классах Дамирову М.Г.;

- в 8 классах Хадалову Ш.Р.;

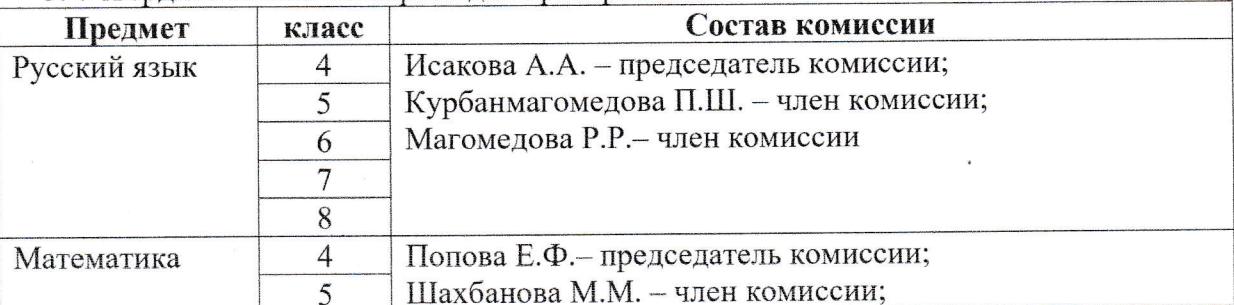

#### 5. Утвердить состав экспертов для проверки ВПР:

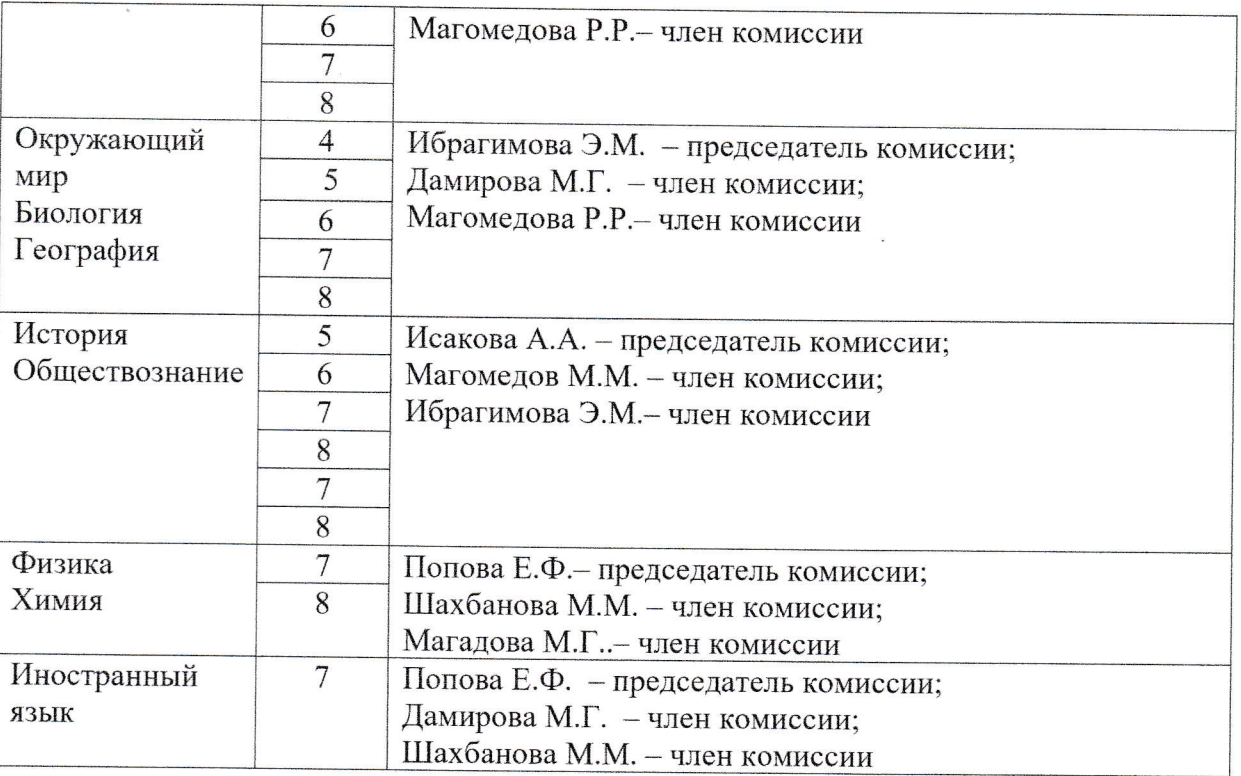

6. Всем лицам, задействованным в проведении и проверке ВПР, обеспечить режим информационной безопасности на всех этапах.

7. Скачать в личном кабинете в ФИС ОКО протокол проведения работы и список кодов участников. Распечатать бумажный протокол и коды участников. Разрезать лист с кодами участников для выдачи каждому участнику отдельного кода.

8. Скачать комплекты для проведения ВПР в личном кабинете ФИС ОКО до дня проведения работы для 4-8 классов в соответствии с планом-графиком проведения ВПР 2022.

9. Распечатать варианты ВПР на всех участников.

10. Организовать выполнение участниками работы. Выдать каждому участнику код (причём, каждому участнику - один и тот же код на все работы). Каждый код используется во всей ОО только один раз. В процессе проведения работы заполнить бумажный протокол, в котором фиксируется соответствие кода и ФИО участника.

11. В личном кабинете в ФИС ОКО получить критерии оценивания ответов в соответствии с планом-графиком проведения ВПР 2022.

12. Получить через личный кабинет в ФИС ОКО электронную форму сбора результатов ВПР в соответствии с планом-графиком проведения ВПР 2022.

13. Организовать проверку ответов участников с помощью критериев по соответствующему предмету.

13. Заполнить форму сбора результатов выполнения ВПР, для каждого из участников внести в форму его код, номер варианта работы и баллы за задания.

15. Загрузить форму сбора результатов в ФИС ОКО в соответствии с планом-графиком проведения ВПР.

16. Получить результаты проверочных работ в разделе «Аналитика» в ФИС ОКО.

17. Организаторам проведения ВПР:

- проверить готовность аудитории перед проведением проверочной работы;

- получить от ответственного организатора за проведение ВПР в соответствующих классах материалы для проведения проверочной работы;

- выдать комплекты проверочных работ участникам;
- обеспечить порядок в кабинете во время проведения проверочной работы;
- заполнить бумажный протокол во время проведения проверочной работы;

- собрать работы участников по окончании проверочной работы и передать их ответственному за проведение ВПР респользующем классе или ответственному организатору.

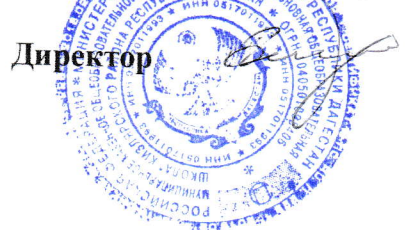

# Исакова А.А.